#### **Variables, Functions and Allocation Strategies**

Madhavan Mukund, **S P Suresh**

Programming Language Concepts Lecture 6 24 January 2023

*•* The principles of **abstraction** and **modularity** pervade computer science

- *•* The principles of **abstraction** and **modularity** pervade computer science
- *•* Present at the lowest levels of computation

- *•* The principles of **abstraction** and **modularity** pervade computer science
- *•* Present at the lowest levels of computation
- *•* Modularity in the **von Neumann architecture**: CPU + addressable memory

- *•* The principles of **abstraction** and **modularity** pervade computer science
- *•* Present at the lowest levels of computation
- *•* Modularity in the **von Neumann architecture**: CPU + addressable memory
- *•* Computation performed by CPU, inputs in expected places (**registers**)

- *•* The principles of **abstraction** and **modularity** pervade computer science
- *•* Present at the lowest levels of computation
- *•* Modularity in the **von Neumann architecture**: CPU + addressable memory
- *•* Computation performed by CPU, inputs in expected places (**registers**)
- *•* Data resides in memory, transferred to registers and back as needed

- *•* The principles of **abstraction** and **modularity** pervade computer science
- *•* Present at the lowest levels of computation
- *•* Modularity in the **von Neumann architecture**: CPU + addressable memory
- *•* Computation performed by CPU, inputs in expected places (**registers**)
- *•* Data resides in memory, transferred to registers and back as needed

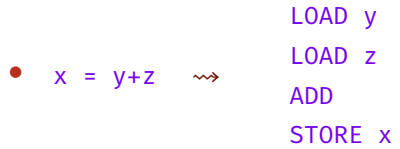

#### *•* Basic unit of abstraction: **variables** and **function names**

- *•* Basic unit of abstraction: **variables** and **function names**
- *•* Complex expressions and **high-level control statements**

- *•* Basic unit of abstraction: **variables** and **function names**
- *•* Complex expressions and **high-level control statements**
- *•* Variables represent data residing in a memory location

- *•* Basic unit of abstraction: **variables** and **function names**
- *•* Complex expressions and **high-level control statements**
- *•* Variables represent data residing in a memory location
- *•* We need a map from variables and names to addresses

- *•* Basic unit of abstraction: **variables** and **function names**
- *•* Complex expressions and **high-level control statements**
- *•* Variables represent data residing in a memory location
- *•* We need a map from variables and names to addresses
- *•* Main job of a **compiler**

# **Static allocation**

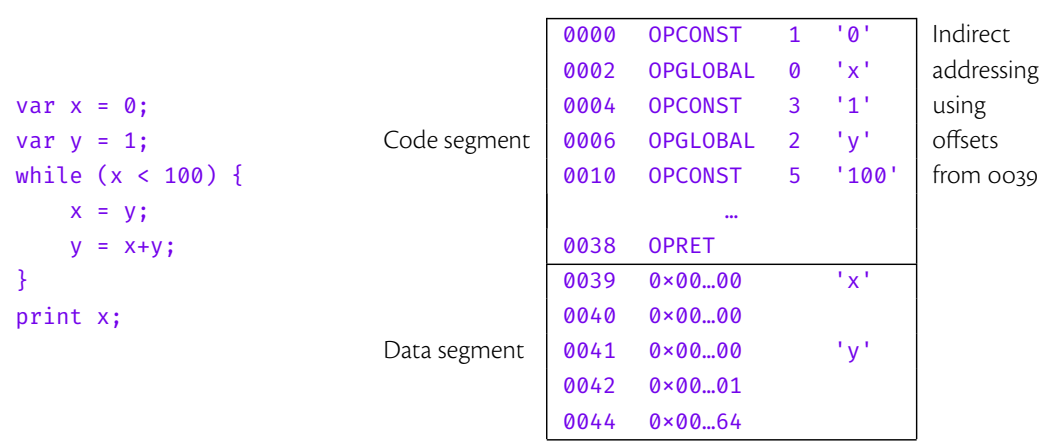

Suitable when all variables are **global** – no functions or blocks

Madhavan Mukund/**S P Suresh** Variables, functions, allocation PLC, Lecture 6, 24 Jan 2023 4 / 11

*•* Makes programs **modular**

*•* Makes programs **modular**

*•* Complexities introduced by **recursion**

- *•* Makes programs **modular**
- *•* Complexities introduced by **recursion**
- *•* Many versions of the same **local variable** active at the same time

- *•* Makes programs **modular**
- *•* Complexities introduced by **recursion**
- *•* Many versions of the same **local variable** active at the same time
- Need a way to keep track of all copies of a local x

- *•* Makes programs **modular**
- *•* Complexities introduced by **recursion**
- *•* Many versions of the same **local variable** active at the same time
- Need a way to keep track of all copies of a local x
- *•* Figure out which copy of <sup>x</sup> is referred to at any point of the execution

- *•* Makes programs **modular**
- *•* Complexities introduced by **recursion**
- *•* Many versions of the same **local variable** active at the same time
- Need a way to keep track of all copies of a local x
- *•* Figure out which copy of <sup>x</sup> is referred to at any point of the execution
- *•* Need to understand the **scope** and **lifetime** of a variable declaration

#### **Scope**

*•* Consider the following program block

```
{
   int x = 2;
   int y = 4;
   \{int y = 3;
      x = x+2; y = x+y;print(x,y);}
      x = x+2; y = x+y;print(x,y);}
                             Outer y is hidden.
                             Updated y value is not propagated outside
                             4, 7
                            Outer y value and updated x value
                            6, 10
```
*•* **Scope** – A region of text in which a declaration is visible

- *•* **Scope** A region of text in which a declaration is visible
- *•* **Lifetime** The duration, during a run of a program, in which a location is allocated as the result of a specific declaration

- *•* **Scope** A region of text in which a declaration is visible
- *•* **Lifetime** The duration, during a run of a program, in which a location is allocated as the result of a specific declaration
- *•* Consider the example below

```
{ int x = ...;{ int y = ...;{ int x = ...;\ldots}
    }
}
```
- *•* **Scope** A region of text in which a declaration is visible
- *•* **Lifetime** The duration, during a run of a program, in which a location is allocated as the result of a specific declaration
- *•* Consider the example below

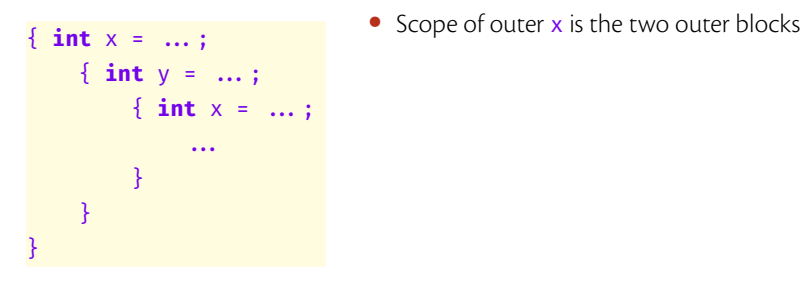

- *•* **Scope** A region of text in which a declaration is visible
- *•* **Lifetime** The duration, during a run of a program, in which a location is allocated as the result of a specific declaration
- *•* Consider the example below

{  $int x = ...;$ {  $int y = ...;$  $\{ int x = ... ;$ FF. } } }

- *•* Scope of outer <sup>x</sup> is the two outer blocks
- Scope of the inner x is the innermost block

- *•* **Scope** A region of text in which a declaration is visible
- *•* **Lifetime** The duration, during a run of a program, in which a location is allocated as the result of a specific declaration
- *•* Consider the example below

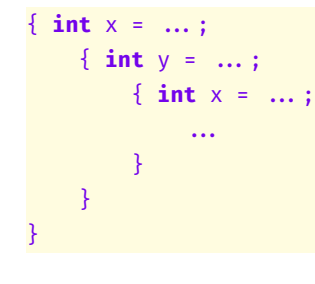

- Scope of outer x is the two outer blocks
- Scope of the inner x is the innermost block
- *•* Lifetime of inner <sup>x</sup> is the time during which innermost block is active

- *•* **Scope** A region of text in which a declaration is visible
- *•* **Lifetime** The duration, during a run of a program, in which a location is allocated as the result of a specific declaration
- *•* Consider the example below

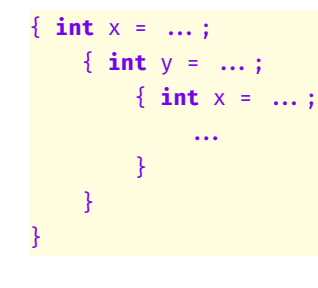

- Scope of outer x is the two outer blocks
- Scope of the inner x is the innermost block
- *•* Lifetime of inner <sup>x</sup> is the time during which innermost block is active
- *•* Lifetime of outer <sup>x</sup> is the time during which outermost block is active (includes the lifetime of inner  $x$ )

```
class A {
   static int howManyAs = 0;
   int id;
   public A(int id) {
      aCount += 1;this.id = id;
   }
}
```

```
class A {
    static int howManyAs = 0;
    int id;
    public A(int id) {
        aCount += 1;this.id = id;
    }
}
                                       • The static variable counts the number of
                                         instances of A that are created
```

```
class A {
   static int howManyAs = 0;
   int id;
   public A(int id) {
       aCount += 1;this.id = id;
   }
}
```
- *•* The **static** variable counts the number of instances of A that are created
- *•* Lifetime spans the execution of the entire program

```
class A {
    static int howManyAs = 0;
    int id;
    public A(int id) {
         aCount += 1;this.id = id;
    }
}
                                          • The static variable counts the number of
                                            instances of A that are created
                                          • Lifetime spans the execution of the entire program
                                          • Scope is limited to the class A
```
*•* For local variables and function parameters, we need to store one copy for each **function invocation** (or **activation**)

- *•* For local variables and function parameters, we need to store one copy for each **function invocation** (or **activation**)
- *•* **Activation record** collection of all data related to a function invocation

- *•* For local variables and function parameters, we need to store one copy for each **function invocation** (or **activation**)
- *•* **Activation record** collection of all data related to a function invocation
- *•* Includes space for local variables, parameters, intermediate results, and some pointers

- *•* For local variables and function parameters, we need to store one copy for each **function invocation** (or **activation**)
- *•* **Activation record** collection of all data related to a function invocation
- *•* Includes space for local variables, parameters, intermediate results, and some pointers
- *•* Also called a **stack frame** the reason will be clear later

# **Call graph**

A **call graph** helps us visualize the function calls during a program execution

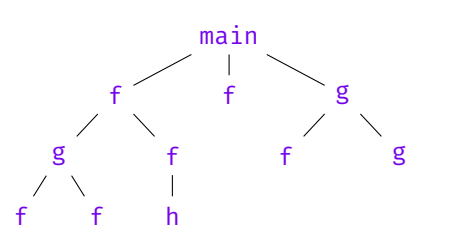

*•* The set of **active function calls** at any point of time lies is a path from root to some node in the graph

# **Call graph**

A **call graph** helps us visualize the function calls during a program execution

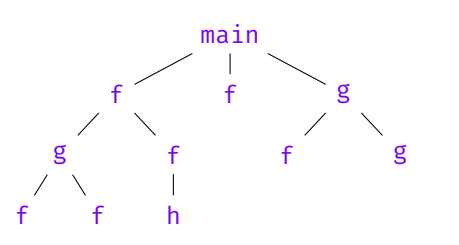

- *•* The set of **active function calls** at any point of time lies is a path from root to some node in the graph
- If f calls g, then g is completed before f

# **Call graph**

A **call graph** helps us visualize the function calls during a program execution

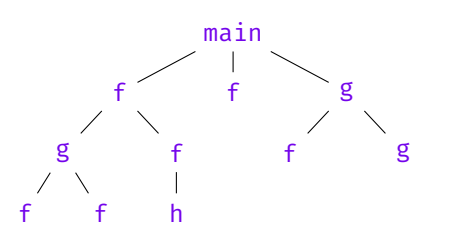

- *•* The set of **active function calls** at any point of time lies is a path from root to some node in the graph
- If f calls g, then g is completed before f
- *•* Store the activation records on a **stack**

• We can place the activation records on a stack, which grows and shrinks as a program executes

- *•* We can place the activation records on a stack, which grows and shrinks as a program executes
- Assume that main has local variables a and b, f has x and y, and g has z

- *•* We can place the activation records on a stack, which grows and shrinks as a program executes
- Assume that main has local variables a and b, f has x and y, and g has z
- The stack evolves as follows:

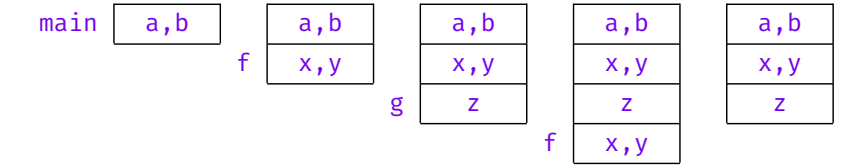

- We can place the activation records on a stack, which grows and shrinks as a program executes
- Assume that main has local variables a and b, f has x and y, and g has z
- The stack evolves as follows:

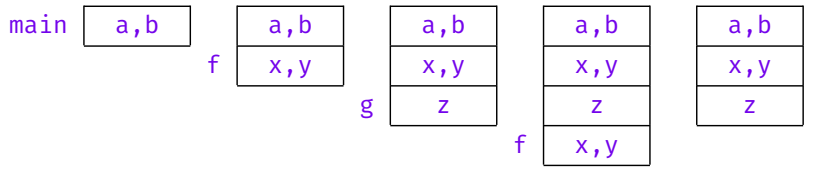

*•* More on activation records in the next lecture!